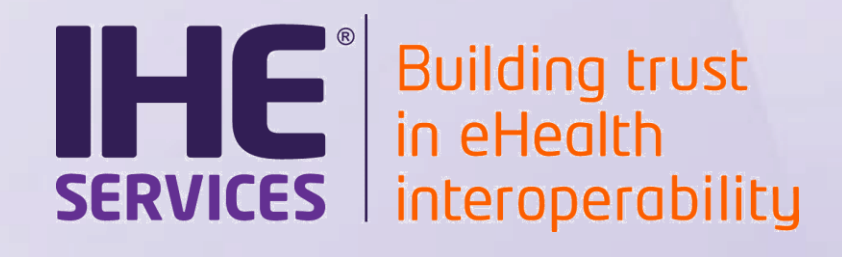

# **EPR Projectathon 2020 : Registration Questions**

**Alain ESCHLIMANN**

 $\blacksquare$ Confidential (Personal)  $\blacksquare$  Copyright  $\heartsuit$  2020  $\blacksquare$ 

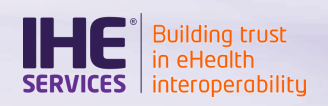

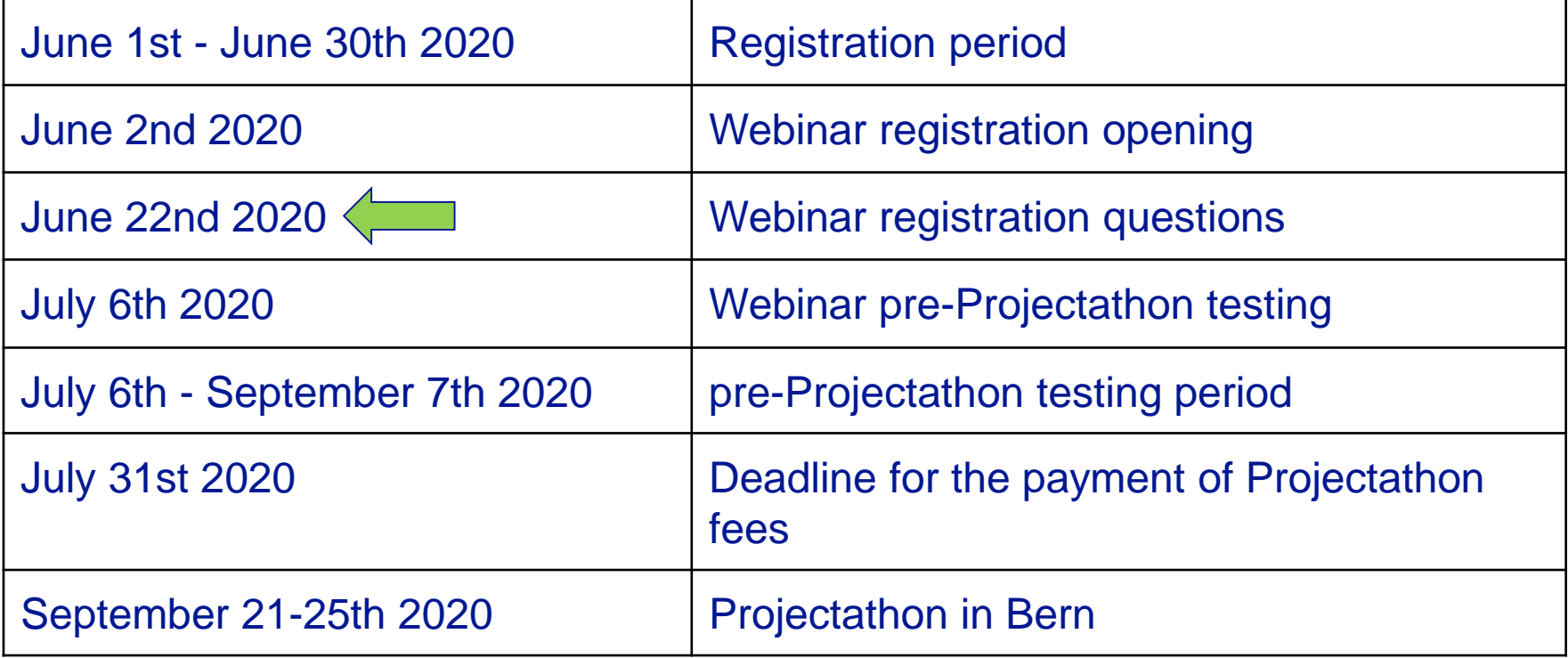

- Site of the event
	- o Eventforum Berne, Fabrikstrasse 12, Bern
	- <http://www.eventforumbern.ch/>

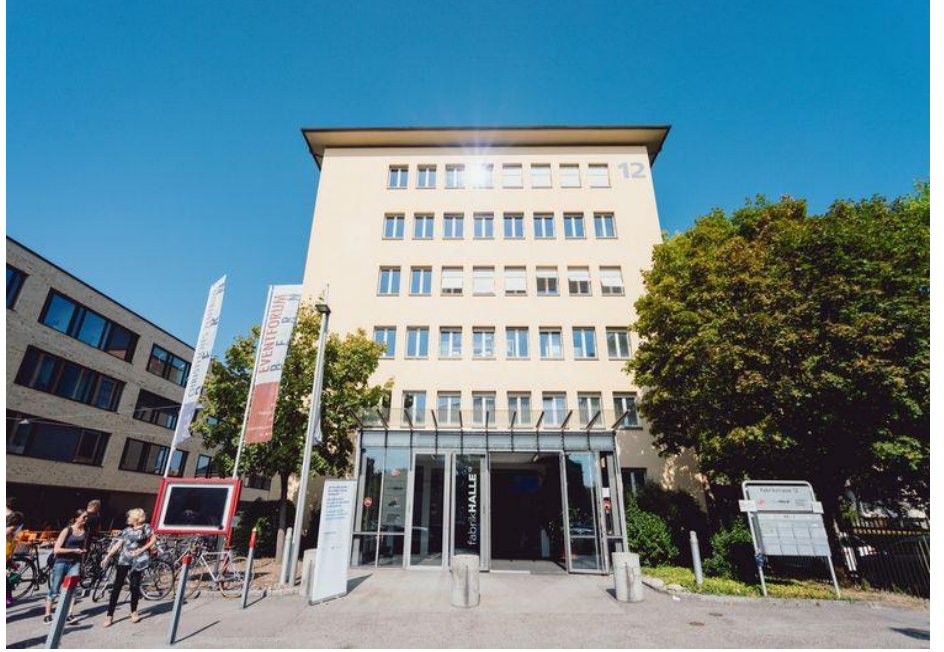

## Seat assignment

- We assign seats and tables in the room
- $ext{IC}$  (Fight  $ext{C}$  2020  $ext{C}$   $ext{C}$   $ext{C}$   $ext{D}$   $ext{C}$   $ext{D}$   $ext{D}$   $ext{D}$   $ext{D}$   $ext{D}$   $ext{E}$   $ext{D}$   $ext{F}$   $ext{E}$   $ext{F}$   $ext{F}$   $ext{F}$   $ext{F}$   $ext{F}$   $ext{F}$   $ext{F}$   $ext{F}$   $ext{F}$   $ext{F}$   $ext{F}$   $ext{F}$   $ext{F}$   $ext{F}$  $\circ$  In the case you are working closely with another company and want to be placed next to them, feel free to ask us

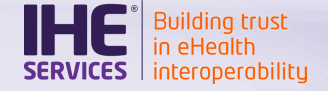

# **Communication**

[https://groups.google.com/forum/#!forum/epd\\_projectathon](https://groups.google.com/forum/#!forum/epd_projectathon)

## • Fees : 350 CHF per participant (VAT included)

- o Lunch and accommodation on site are included
- o Participation to the social event is included
- o Hotel, other meals (diner…) and travel are at your expense

eHealth Suisse offers support to find an hotel in Bern (contact [info@e-health-suisse.ch\)](mailto:info@e-health-suisse.ch)

## Registration to the event

- 1. [Registration on Gazelle Test Management https://ehealthsuisse.ihe](https://ehealthsuisse.ihe-europe.net/gazelle/home.seam)europe.net/gazelle/home.seam
	- Registration process documentation : https://ehealthsuisse.iheeurope.net/gazelle-documentation/Test-[Management/user.html#registration-process](https://ehealthsuisse.ihe-europe.net/gazelle-documentation/Test-Management/user.html#registration-process)
- 2. New participants need to create an institution and an account in Gazelle TM
- 3. Select Test session **EPR Projectathon 2020 - Bern**
- 4. Register your system for available profiles and actors
- 5. Register users for badges
- 6. Generate the contract
- 7. Send the contract signed by you (destination defined in the contract)
- 8. We will send you the invoice

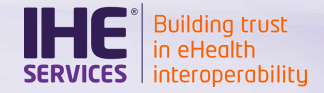

#### **Documentation**

- **Specifications** 
	- o [https://www.e-health-suisse.ch/en/technik-semantik/epr-projectathon/epr](https://www.e-health-suisse.ch/en/technik-semantik/epr-projectathon/epr-programming-aids/relevant-specifications.html)programming-aids/relevant-specifications.html

- Documentation for the Gazelle platform :
	- o <https://ehealthsuisse.ihe-europe.net/gazelle-documentation/>

- **Training material** 
	- <https://gazelle.ihe.net/training>

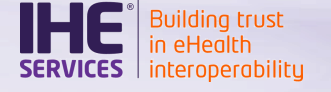

#### Online systems

- You are allowed to let your system available remotely on internet for this testing session under conditions :
	- You must use a Certificate delivered by GSS PKI
	- o You must declare all host and endpoint in Gazelle TM configuration
	- You must turn down your firewall (or relax it) to let any other SUT easily test with your system.
	- You must be able to access, debug and re-deploy your system remotely during the pre-test phase AND during the event in Bern, just like it should be on your local machine.

o VPN, SSH, etc…

#### • Public IPs to access the room in Bern

- Simulators will have public IPs so they will be accessible from outside the room
- Translation) to map their port on the eHealthSuisse public IP<br>  $7$ o For other participants (Servers) we are going to do PAT (Port Address

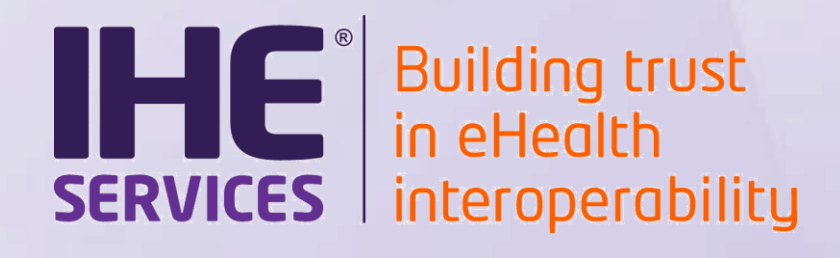

# **Q&A Session**